Schumann-Resonanzen machen sich im Rauschsignal einer Antenne als breite Linien bei sehr kleinen Frequenzen bemerkbar. Abbildung 1 zeigt die mit einer elektrischen Stabantenne aufgenommene<sup>1</sup> erste Schumann-Resonanz bei etwa 8 Hz. Die Resonanzen bei etwa 14, 20, 26 und 32 Hz deuten sich an, werden aber durch die Linie des Bahnstroms bei 16 2/3 Hz und deren Oberwelle (33 1/3 Hz) zum Teil verdeckt. Bei 50 Hz ist die Linie des Versorgungsnetzes zu sehen.

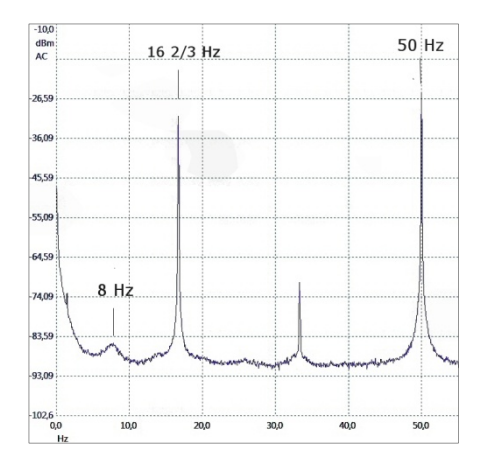

**Abbildung 1 Spektrum des Rauschens einer Stabantenne bei Frequenzen unterhalb 50 Hz. Die Schumann-Resonanz bei 8 Hz ist deutlich zu sehen, die Resonanzen bei 14, 20, 26 und 32 Hz werden teilweise von der Linie des Bahnstroms und dessen erster Oberwelle (16 2/3 und 33 1/3 Hz) verdeckt. Bei 50 Hz die Linie des Versorgungsnetzes.** 

Die Resonanz bei etwa 8 Hz hat eine Halbwertsbreite von etwa 2 Hz, so dass die Güte des Resonators – das ist die Kugelschale zwischen Erdoberfläche und Ionosphäre – den Wert  $Q \approx 8/2$  $\approx$  4 besitzt. Der Kugelschalenresonator ist somit stark gedämpft. Die Dämpfung wird durch die elektrischen Ströme verursacht, die in den Wänden des Resonators, also in der Erdoberfläche und in der Ionosphäre, fließen und dort ohmsche Verluste erleiden. Aus dem Energieinhalt des Feldes *zwischen* Erdoberfläche und Ionosphäre und der Leistung, die *in* Erdoberfläche und Ionosphäre verloren geht, lässt sich der *Q-*Wert der Resonanz näherungsweise berechnen. Die Rechnung ist Thema einer Übungsaufgabe des Lehrbuchs *Classical Electrodynamics* von J. D. Jackson – und dem Niveau des Buchs entsprechend anspruchsvoll. Wer damit nicht zurechtkommt (z. B. ich), kann sie einer der Sammlungen von Lösungen entnehmen, die im Netz vorhanden sind. Ich versuche im Folgenden, den Rechenweg anhand einer dort veröffentlichten Lösung<sup>2</sup> nachzuempfinden.

In die Rechnung gehen als Parameter ein die Höhe *h* der Ionosphäre (die Dicke der Resonator-Kugelschale) und die Leitfähigkeiten  $\sigma_e$  und  $\sigma_i$  von Erdoberfläche bzw. Ionosphäre. Statt der Leitfähigkeiten  $\sigma_e$  und  $\sigma_i$  können auch die Eindringtiefen (Skineffekt)  $\delta_e$  bzw.  $\delta_i$  als Parameter benutzt werden. In Verlauf der Rechnung spielt außerdem der Erdradius *a* (6378 km) eine Rolle.

Die Güte O unseres Kugelschalen-Resonators berechnen wir nach der Formel<sup>3</sup>

$$
(1) \qquad Q = \omega_l \frac{U_{\text{stored}}}{P_{\text{loss}}} \ .
$$

Dabei ist

$$
(2) \qquad \omega_l = \frac{c}{a} \sqrt{l(l+1)}
$$

die Resonanzfrequenz,  $U_{\text{stored}}$  der zeitliche Mittelwert<sup>4</sup> der im Resonator gespeicherten Energie und *Ploss* der zeitliche Mittelwert der Energie, die pro Zeiteinheit verloren geht (die Verlustleistung).

Zur Berechnung der gespeicherten Energie und der Verlustleistung benötigen wir die elektrische und magnetische Feldstärke *E* bzw. *B* im Bereich zwischen Erdoberfläche und Ionosphäre. Die Schwingungsmoden mit den niedrigsten Frequenzen sind die transversal magnetischen (*TM*) Wellen. Deren Feldstärken sind, in Kugelkoordinaten  $(r, \theta, \phi)$  ausgedrückt,

(3) 
$$
E_r = -\frac{ic^2}{\omega_l r} l(l+1) \frac{u_l(r)}{r} P_l(\cos \theta)
$$

$$
E_{\theta} = -\frac{ic^2}{\omega_l r} \frac{\partial u_l(r)}{\partial r} P_l^1(\cos \theta)
$$

$$
B_{\phi} = \frac{u_l(r)}{r} P_l^1(\cos \theta) .
$$

Dabei ist  $u_l(r)$  die Lösung der Radialgleichung

(4) 
$$
\frac{d^2u_i(r)}{dr^2} + \left[\frac{\omega^2}{c^2} - \frac{l(l+1)}{r^2}\right]u_i(r) = 0.
$$

Der Vollständigkeit halber notieren wir noch: Die Differenzialgleichung für *rB* lautet

(5) 
$$
\frac{\omega^2}{c^2}(rB_{\phi}) + \frac{\partial^2}{\partial r^2}(rB_{\phi}) + \frac{1}{r^2}\left[\frac{\partial^2}{\partial \theta^2}(rB_{\phi}) + \frac{\cos\theta}{\sin\theta}\frac{\partial}{\partial \theta}(rB_{\phi})\right] = 0
$$

und wird durch den Ansatz

$$
(6) \qquad rB_{\phi} = u_{l}(r) \cdot f(\theta)
$$

separiert in die Gleichung

(7) 
$$
\frac{\partial^2 f(\theta)}{\partial \theta^2} + \frac{\cos \theta}{\sin \theta} \frac{\partial f(\theta)}{\partial \theta} + l(l+1) f(\theta) = 0
$$

für *f*() und die obige Gleichung (4) für *ul*(*r*). Gleichung (7) wird durch die *zugeordneten Legendre-Polynome*  $P^1$ <sub>*l*</sub>(cos $\theta$ ) mit *l* = 1, 2, 3, ... und *m* =  $\pm$  1 gelöst. Mit anderen Worten, es ist

(8) 
$$
f(\theta) = P_l^1(\cos \theta), l = 1, 2, 3, ...
$$
 und  $m = \pm 1$ .

Wir setzen nun voraus, dass die Höhe *h* des Resonators klein ist gegenüber dem Erdradius *a*, also *h* << a. In diesem Fall können wir in den Gleichungen (3) für die Feldstärken die Variable *r* durch die Konstante *a* ersetzen. Das ergibt

(9)  
\n
$$
E_r = -\frac{ic^2}{\omega_l r} l(l+1) \frac{u_l(r)}{r} P_l(\cos \theta) \approx -\frac{ic^2}{\omega_l a} l(l+1) \frac{u_l(a)}{a} P_l(\cos \theta)
$$
\n
$$
= -\frac{ic}{a} \sqrt{l(l+1)} u(a) P_l(\cos \theta)
$$
\n
$$
E_\theta = -\frac{ic^2}{\omega_l r} \frac{\partial u_l(r)}{\partial r} P_l(\cos \theta) \approx -\frac{ic^2}{\omega_l a} \frac{\partial u_l(r)}{\partial r} \Big|_{r=a} P_l(\cos \theta) = 0
$$
\n
$$
B_\phi = \frac{u_l(r)}{r} P_l(\cos \theta) \approx \frac{u_l(a)}{a} P_l(\cos \theta) .
$$

Dabei wurde von Gleichung (2) Gebrauch gemacht. Das Verschwinden der Komponente  $E_{\theta}$  an der Stelle *r = a* bedeutet, dass die Tangentialkomponente der elektrischen Feldstärke dort gleich Null ist, die Feldlinien also senkrecht auf der Erdoberfläche stehen. Das ist zumindest näherungsweise der Fall.

Der zeitliche Mittelwert der Energie *Ustored*, die in den Feldern gespeichert ist, lässt sich schreiben  $als<sup>5</sup>$ 

(10) 
$$
U = \frac{1}{4} \int (\vec{D} \cdot \vec{E}^* + \vec{B} \cdot \vec{H}^*) d^3 r = \frac{1}{4} \int (\varepsilon_0 |\vec{E}|^2 + \frac{1}{\mu_0} |\vec{B}|^2) d^3 r ,
$$

mit  $\varepsilon_0 = 8,854 \cdot 10^{-12}$ As/Vm (elektrische Feldkonstante) und  $\mu_0 = 1/\varepsilon_0 c^2$ . Setzt man die Ausdrücke in den Gleichungen (9) ein, folgt

$$
= \frac{1}{4} \int_{a}^{a+h} r^2 dr \int d\Omega \left\{ \varepsilon_0 \frac{c^2}{a^2} l(l+1) u_l^2(a) \left[ P_l(\cos \theta) \right]^2 + \frac{1}{\mu_0} \frac{u_l^2(a)}{a^2} \left[ P_l^1(\cos \theta) \right]^2 \right\}
$$
  

$$
= \frac{1}{4} \frac{u_l^2(a)}{a^2} \cdot \frac{1}{3} \left\{ (a+h)^3 - a^3 \right\} \int d\Omega \left\{ \varepsilon_0 c^2 l(l+1) \left[ P_l(\cos \theta) \right]^2 + \frac{1}{\mu_0} \left[ P_l^1(\cos \theta) \right]^2 \right\}
$$

wegen  $h \ll a$  entwickeln wir bis zur ersten Ordnung in  $h/a$ , und ersetzen  $\varepsilon_0 c^2$  durch  $1/\mu_0$ . Das ergibt

$$
= \frac{1}{4} \frac{u_l^2(a)}{a^2} \cdot \frac{1}{3} a^3 \left\{ 1 + 3 \frac{h}{a} - 1 \right\} 2 \pi \int_0^{\pi} \sin \theta \, d\theta \left\{ \varepsilon_0 c^2 l(l+1) \left[ P_l \left( \cos \theta \right) \right]^2 + \frac{1}{\mu_0} \left[ P_l^1(\cos \theta) \right]^2 \right\}
$$
  
\n
$$
= \frac{\pi h}{2\mu_0} u_l^2(a) \int_{-1}^1 d(\cos \theta) \left\{ l(l+1) \left[ P_l \left( \cos \theta \right) \right]^2 + \left[ P_l^1(\cos \theta) \right]^2 \right\}
$$
  
\n
$$
= \frac{\pi h}{2\mu_0} u_l^2(a) \int_{-1}^1 dx \left\{ l(l+1) \left[ P_l \left( x \right) \right]^2 + \left[ P_l^1(x) \right]^2 \right\}.
$$

Aus den Formelsammlungen entnehmen wir

$$
\int_{-1}^{1} [P_l(x)]^2 dx = \frac{2}{2l+1}, \qquad \int_{-1}^{1} [P_l^m(x)]^2 dx = \frac{2}{2l+1} \frac{(l+m)!}{(l-m)!}.
$$

Das führt zu

(11) 
$$
U_{\text{stored}} = \frac{2\pi h u_i^2(a)}{\mu_0} \frac{l(l+1)}{2l+1}.
$$

Die Verlustleistung *Ploss* setzt sich aus den Anteilen zusammen, die aufgrund der Leitfähigkeit der Erdoberfläche und aufgrund der Leitfähigkeit der Ionosphäre zustande kommen. Da die magnetische Feldstärke *B* im gesamten Gebiet zwischen Erdoberfläche und Ionosphäre von unabhängig ist, gilt<sup>6</sup> für jede der beiden Grenzflächen S

(12) 
$$
P_{loss,1} = \frac{1}{2\sigma\delta} \int\limits_{S} \left| \hat{n} \times \frac{\vec{B}}{\mu} \right|^2 d^2r
$$

In unserem Fall ist

$$
\vec{B} = \hat{\phi} B_{\phi} = \hat{\phi} \frac{u_l(r)}{r} P_l^1(\cos \theta) \approx \hat{\phi} \frac{u_l(a)}{a} P_l^1(\cos \theta) ,
$$

also folgt

$$
P_{loss,1} = \frac{1}{2\sigma\delta \mu^2} \int_{S} \left| B_{\phi} \right|^2 d^2r
$$
  
= 
$$
\frac{1}{2\sigma\delta \mu^2} \int_{0}^{\pi} 2\pi a^2 \sin\theta d\theta \left| \frac{u_l(a)}{a} P_l^1(\cos\theta) \right|^2
$$
  
= 
$$
\frac{\pi u_l^2(a)}{\sigma\delta \mu^2} \int_{-1}^{1} d(\cos\theta) P_l^1(\cos\theta)^2
$$

Das Integral schlagen wir wiederum in der Formelsammlung nach und erhalten je Grenzfläche

$$
P_{loss,1} = \frac{\pi u_i^2(a)}{\sigma \delta \mu^2} \frac{2}{2l+1} \frac{(l+1)!}{(l-1)!}
$$
  
= 
$$
\frac{2\pi u_i^2(a)}{\sigma \delta \mu^2} \frac{l(l+1)}{2l+1}
$$

Die gesamte Verlustleistung ist die Summe aus den Verlustleistungen an *beiden* Grenzflächen, also

(13) 
$$
P_{loss} = \frac{2\pi u_l^2(a)}{\mu^2} \left\{ \frac{1}{\sigma_e \delta_e} + \frac{1}{\sigma_i \delta_i} \right\} \frac{l(l+1)}{2l+1},
$$

wobei die Indizes *e* und *i* für Erdoberfläche bzw. Ionosphäre stehen. Es ist weiterhin<sup>6</sup>

$$
(14) \quad \frac{1}{\sigma\delta} = \frac{1}{2}\mu\omega\delta\,,
$$

so dass die Verlustleistung schließlich wird

(15) 
$$
P_{loss} = \frac{\pi u_i^2(a)}{\mu_0} \omega_i(\delta_e + \delta_i) \frac{l(l+1)}{2l+1}.
$$

Dabei wurde  $\mu$  durch  $\mu_0$  angenähert. Der Q-Wert der Schumann-Resonanzen ist somit

$$
(16) \quad Q = \omega_l \frac{U_{\text{stored}}}{P_{\text{loss}}} = \omega_l \frac{2\pi h u_i^2(a)}{\mu_0} \frac{l(l+1)}{2l+1} \cdot \left[ \frac{\pi u_i^2(a)}{\mu_0} \omega_l (\delta_e + \delta_i) \frac{l(l+1)}{2l+1} \right]^{-1} = \frac{2h}{\delta_e + \delta_i} \; .
$$

Wie erwartet, ist er umso größer, je kleiner die Eindringtiefen  $\delta$  sind. Die Eindringtiefen hängen ab von der Leitfähigkeit der Erdoberfläche bzw. Ionosphäre und der Frequenz der Resonanz. Für die niedrigste Schumann-Resonanz nehmen wir den Wert  $\omega_1 = 2\pi \cdot 10, 6 \text{ s}^{-1} = 66, 6 \text{ s}^{-1}$  nach Gleichung (2) an und erhalten aus  $\sigma_e = 0,1 \ (\Omega m)^{-1}, \ \sigma_i = 10^{-5} \ (\Omega m)^{-1}$  die Eindringtiefen

$$
\delta_e = \sqrt{\frac{1}{\mu_0 \sigma_e \omega_1}} \approx 500 \, m
$$
\n
$$
\delta_i = \sqrt{\frac{1}{\mu_0 \sigma_i \omega_1}} \approx 5.10^4 \, m
$$

Damit und mit  $h \approx 10^2$  km wird

$$
Q \approx \frac{2 \cdot 10^5 m}{5 \cdot 10^2 m + 5 \cdot 10^4 m} \approx 4.
$$

Dieser Wert stimmt recht gut mit dem gemessenen (Abbildung 1) überein.

Anmerkungen und Literatur

 $<sup>1</sup>$  eigene Messung</sup>

- 2 Lösung der Aufgabe 8.9 des Buches J. D. Jackson, *Classical Electrodynamics*, Wiley 1962, gefunden in **www\_personal.umich.edu/~pran/jackson/P506/hw02a.pdf**
- 3 J. D. Jackson, *Classical Electrodynamics*, Wiley 1962, S. 256
- 4 gemeint ist die zeitliche Mittelung über eine Schwingungsperiode
- 5 J. D. Jackson, *Classical Electrodynamics*, Wiley 1962, S. 205
- 6 J. D. Jackson, *Classical Electrodynamics*, Wiley 1962, S. 240